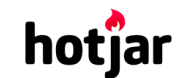

[See how your vis](https://srv.buysellads.com/ads/click/x/GTND42QNF6YIV2QECWSLYKQMCYAD523JCKSDKZ3JCWSDE27NCTBDLKJKC6BIK5QJCE7DEK3EHJNCLSIZ?segment=placement:geeksforgeeks;)[itors are really using your website.](https://www.geeksforgeeks.org/) THE TRY IT FOR FREE

**HIDE AD • AD VIA [BUYSEL](https://www.buysellads.com/?utm_source=geeksforgeeks-org-fancybar&utm_medium=ad_via_link&utm_campaign=in_unit&utm_term=fancybar) LADS**

 $\geq$ 

```
Custom Search
```
**[COURSES](https://practice.geeksforgeeks.org/courses/)**

**[HIRE WITH US](https://www.geeksforgeeks.org/hire-with-us/)** 

# Output of C++ Program | Set 2

Predict the output of below C++ programs.

# **Question 1**

```
#include<iostream>
using namespace std;
class A {
 public:
    A(int ii = 0) : i(ii) {}
    void show() { cout << "i = " << i << endl;}
private:
    int i;
};
class B {
 public:
    B(int xx) : x(xx) {}
    operator A() const { return A(x); }
private:
    int x;
};
void g(A a)
{ a.show(); }
int main() {
 B b(10);
  g(b);
  g(20);
  getchar();
  return 0;
}
```
#### Output:

 $i = 10$ 

 $i = 20$ 

Since there is a [Conversion constructor](https://www.geeksforgeeks.org/g-fact-35/) in class A, integer value can be assigned to objects of class A and function call g(20) works. Also, there is a conversion operator overloaded in class

 $\mathbf{B}$ , so we can call g() with objects of class B.

[See how your visitors are really using your website.](https://srv.buysellads.com/ads/click/x/GTND42QNF6YIV2QECWSLYKQMCYAD523JCKSDKZ3JCWSDE27NCTBDLKJKC6BIK5QJCE7DEK3EHJNCLSIZ?segment=placement:geeksforgeeks;) THE TRY IT FOR FREE

**HIDE AD • AD VIA [BUYSEL](https://www.buysellads.com/?utm_source=geeksforgeeks-org-fancybar&utm_medium=ad_via_link&utm_campaign=in_unit&utm_term=fancybar) LADS**

#### **Question 2**

```
#include<iostream>
using namespace std;
class base {
    int arr[10];
};
class b1: public base { };
class b2: public base { };
class derived: public b1, public b2 {};
int main(void)
{
  cout<<sizeof(derived);
 getchar();
  return 0;
}
```
 $\sim$  80

Output: If integer takes 4 bytes, then 80.

Since b1 and b2 both inherit from class base, two copies of class base are there in class derived. This kind of inheritance without virtual causes wastage of space and ambiguities. virtual base classes are used to save space and avoid ambiguities in such cases. For example, following program prints 48. 8 extra bytes are for bookkeeping information stored by the compiler (See this for details)

```
#include<iostream>
using namespace std;
class base {
  int arr[10];
};
class b1: virtual public base { };
class b2: virtual public base { };
class derived: public b1, public b2 {};
int main(void)
{
  cout<<sizeof(derived);
  getchar();
  return 0;
}
```
hotjar

See how your visitors are really using your website. The SER FREE TRY IT FOR FREE

[Please write comments if you nd any of the answers/explanations incorrect, or you want to](https://srv.buysellads.com/ads/click/x/GTND42QNF6YIV2QECWSLYKQMCYAD523JCKSDKZ3JCWSDE27NCTBDLKJKC6BIK5QJCE7DEK3EHJNCLSIZ?segment=placement:geeksforgeeks;) **HIDE AD • AD VIA [BUYSEL](https://www.buysellads.com/?utm_source=geeksforgeeks-org-fancybar&utm_medium=ad_via_link&utm_campaign=in_unit&utm_term=fancybar) LADS**

share more information about the topics discussed above

# **Recommended Posts:**

[Output of C Program | Set 29](https://www.geeksforgeeks.org/output-c-program-set-29/) [Output of C++ Program | Set 16](https://www.geeksforgeeks.org/output-of-c-program-set-16/)

[Output of C Program | Set 22](https://www.geeksforgeeks.org/output-of-c-program-set-22/)

- [Output of C++ Program | Set 8](https://www.geeksforgeeks.org/output-of-c-program-set-8-2/)
- [Output of C++ Program | Set 9](https://www.geeksforgeeks.org/output-of-c-program-set-9/)

[Output of C++ Program | Set 7](https://www.geeksforgeeks.org/output-of-c-program-set-7/)

[Output of C Program | Set 21](https://www.geeksforgeeks.org/output-of-c-program-set-21/)

- [Output of C++ Program | Set 6](https://www.geeksforgeeks.org/output-of-c-program-set-6/)
- [Output of C++ Program | Set 5](https://www.geeksforgeeks.org/output-of-c-program-set-5/)
- [Output of C++ Program | Set 4](https://www.geeksforgeeks.org/output-of-c-program-set-4/)
- [Output of C Program | Set 20](https://www.geeksforgeeks.org/output-of-c-program-set-20/)
- [Output of C Program | Set 19](https://www.geeksforgeeks.org/output-of-c-program-set-19/)
- [Output of C Program | Set 18](https://www.geeksforgeeks.org/output-of-c-program-set-18/)
- [Output of C++ Program | Set 3](https://www.geeksforgeeks.org/output-of-c-program-set-3/)
- [Output of C++ Program | Set 15](https://www.geeksforgeeks.org/output-of-c-program-set/)

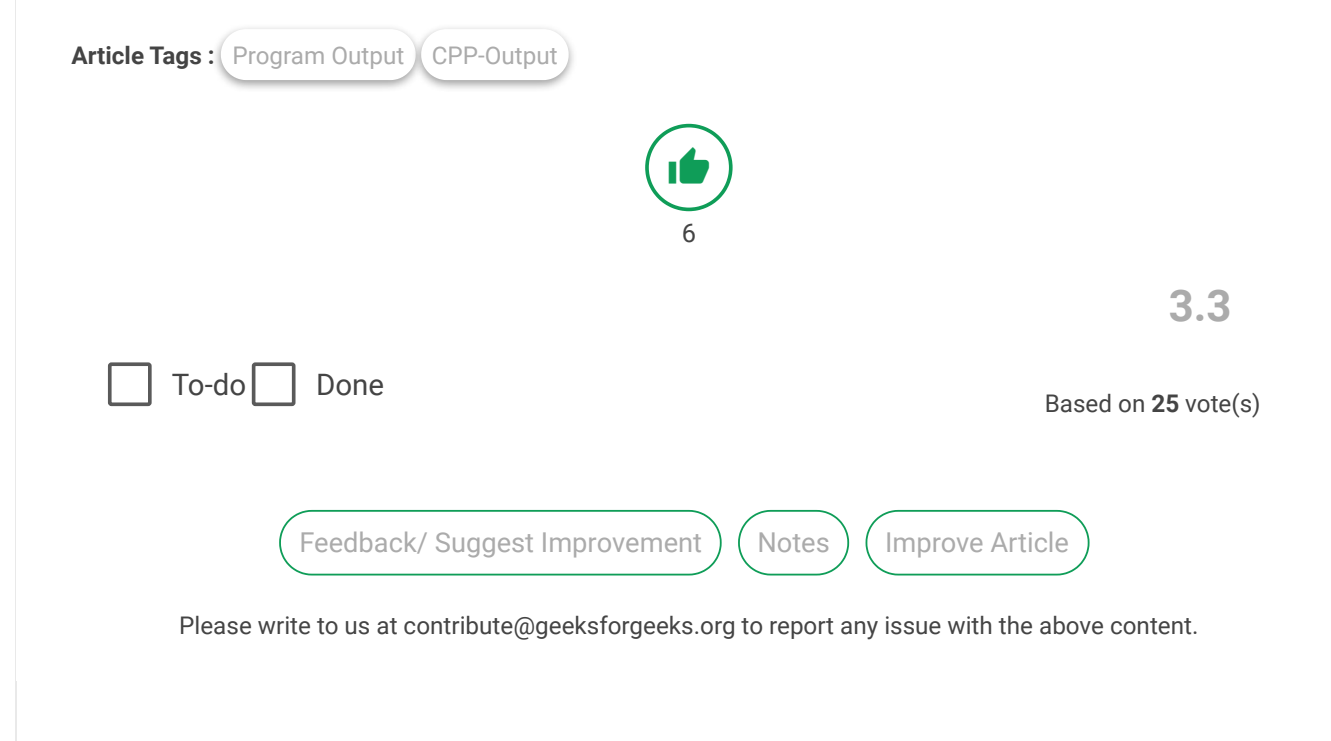

Writing code in comment? Please use [ide.geeksforgeeks.org,](https://ide.geeksforgeeks.org/) generate link and share the link here.

## A computer science portal for geeks

5th Floor, A-118, Sector-136, Noida, Uttar Pradesh - 201305 feedback@geeksforgeeks.org

# **COMPANY**

[About Us](https://www.geeksforgeeks.org/about/) [Careers](https://www.geeksforgeeks.org/careers/) [Privacy Policy](https://www.geeksforgeeks.org/privacy-policy/) [Contact Us](https://www.geeksforgeeks.org/about/contact-us/)

## **LEARN**

[Algorithms](https://www.geeksforgeeks.org/fundamentals-of-algorithms/) [Data Structures](https://www.geeksforgeeks.org/data-structures/) [Languages](https://www.geeksforgeeks.org/category/program-output/) [CS Subjects](https://www.geeksforgeeks.org/articles-on-computer-science-subjects-gq/) [Video Tutorials](https://www.youtube.com/geeksforgeeksvideos/)

#### **CONTRIBUTE**

[Write an Article](https://www.geeksforgeeks.org/contribute/) [Write Interview Experience](https://www.geeksforgeeks.org/write-interview-experience/) [Internships](https://www.geeksforgeeks.org/internship/) [Videos](https://www.geeksforgeeks.org/how-to-contribute-videos-to-geeksforgeeks/)

#### **PRACTICE**

[Courses](https://practice.geeksforgeeks.org/courses/) [Company-wise](https://practice.geeksforgeeks.org/company-tags/) [Topic-wise](https://practice.geeksforgeeks.org/topic-tags/) [How to begin?](https://practice.geeksforgeeks.org/faq.php)

@geeksforgeeks, Some rights [reserved](https://creativecommons.org/licenses/by-sa/4.0/)